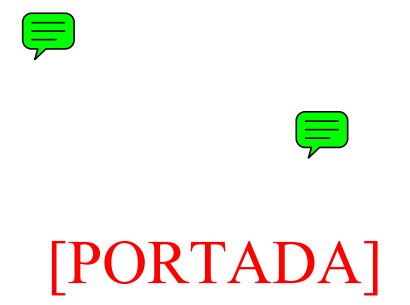

#### **[TÍTULO]**

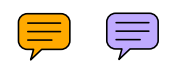

0

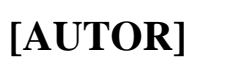

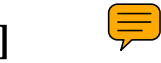

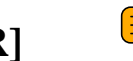

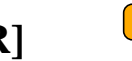

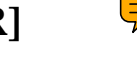

**[MÁSTER EN / GRADO EN / PROYECTO DE FACULTAD DE DEPARTAMENTO DE]**  UNIVERSIDAD COMPLUTENSE DE MADRID

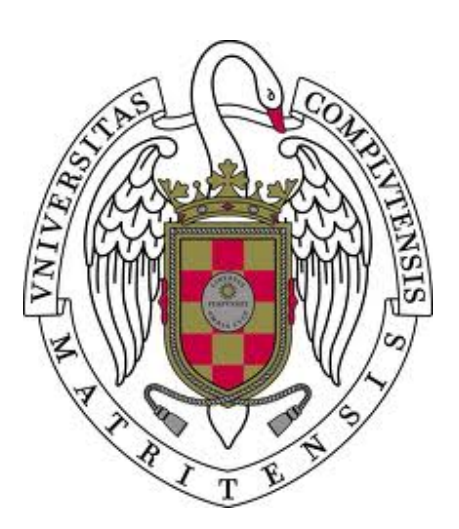

**[TRABAJO FIN DE GRADO/MÁSTER EN [ESPECIALIDAD DEL GRADO/MÁSTER]**

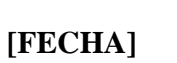

Director: Colaborador:

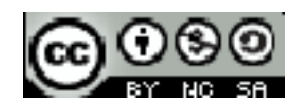

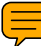

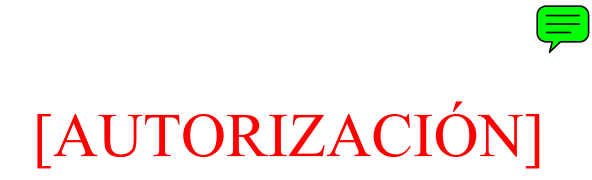

#### **Autorización de difusión y utilización**

 $\left(\equiv\right)$  **[AUTOR] [FIRMA]** 

**[FECHA]** 

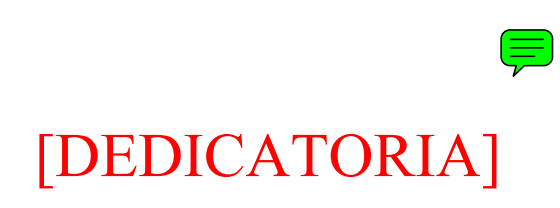

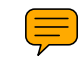

*A M.P.G., por todas sus enseñanzas* 

# E<br>[AGRADECIMIENTOS]

.

#### **Agradecimientos**

Gracias a los miembros del Instituto de Ciencias de la Computación e Informática de la Universidad de Radboud, especialmente a Olha van Keln y Kerst Shkav por su colaboración en mi visita a Nimega y por ceder el código de sus trabajos originales bajo Licencia Creative Common **CC BY-NC**.

Y un agradecimiento especial a la empresa Laptop S.A. por financiarme la estancia en dicha universidad y permitirme comprobar la utilidad de mi aplicación en sus instalaciones.

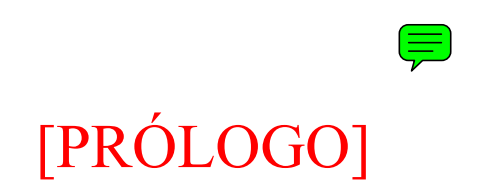

## **Prólogo**

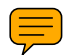

## [ÍNDICES PREVIOS] **Índice**

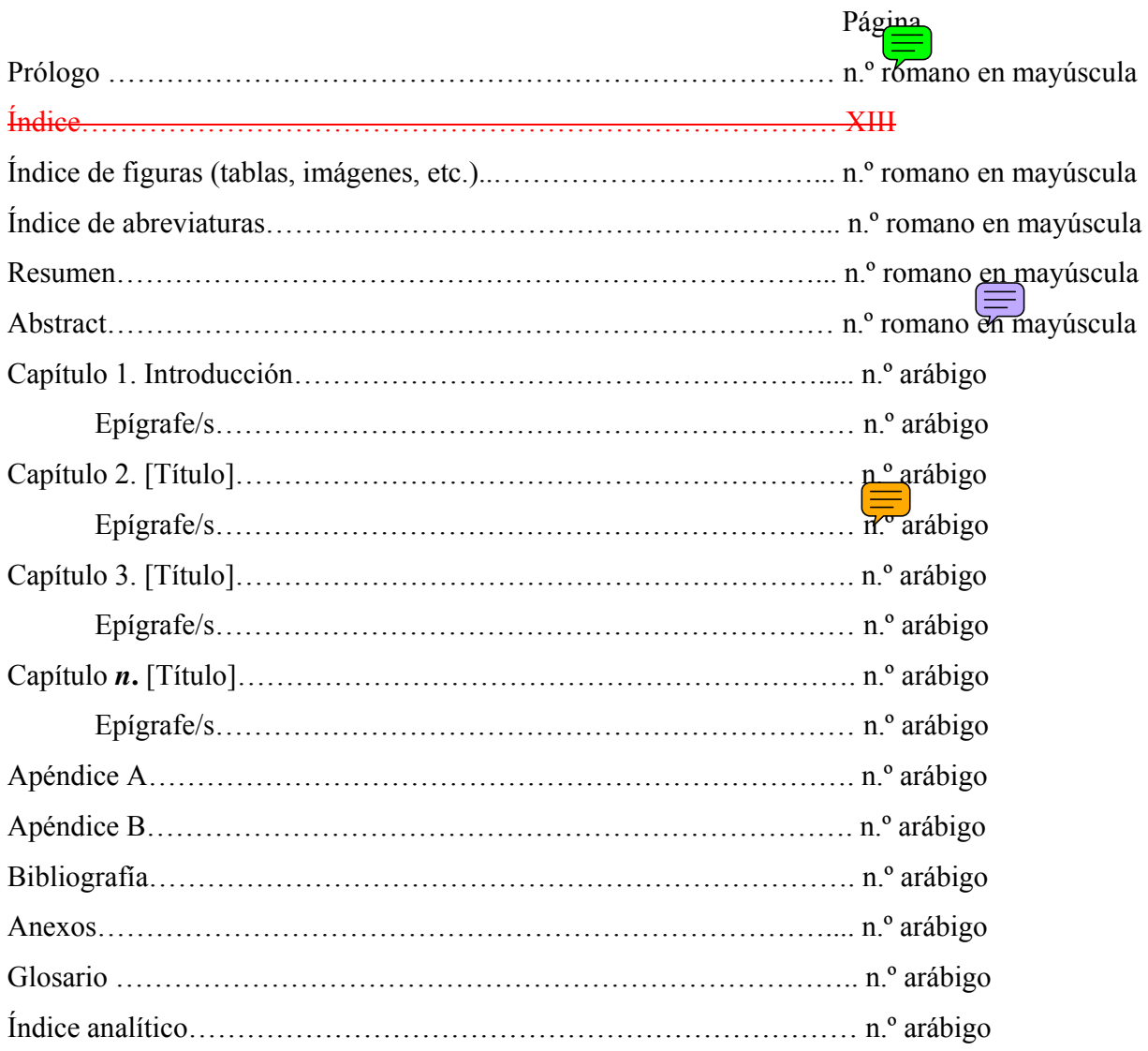

 $\left(\frac{1}{\sqrt{2}}\right)$ 

**Índice de figuras** 

 $\left(\frac{1}{\sqrt{2}}\right)$ 

Índice de ilustraciones

 $\left(\frac{1}{\sqrt{2}}\right)$ 

**Índice de abreviaturas** 

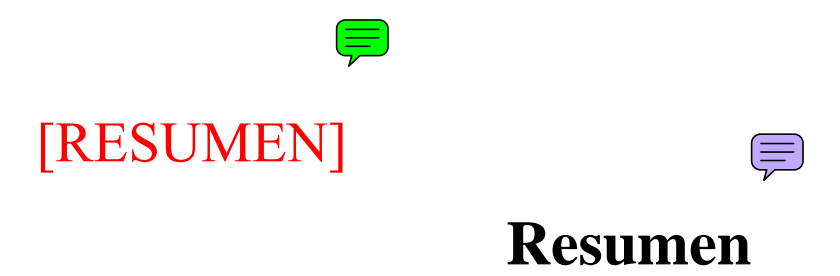

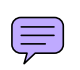

**Palabras clave:** 

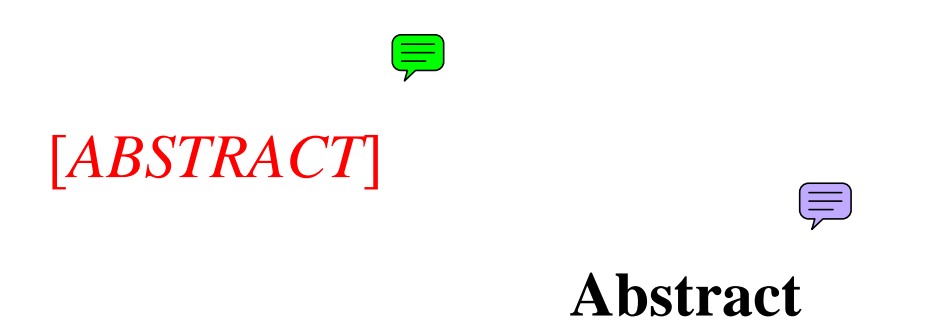

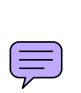

**Keywords:** 

 $\left(\frac{1}{\sqrt{2}}\right)$ 

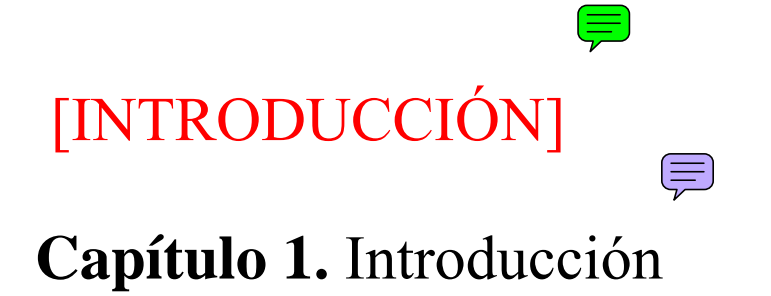

 $\bigoplus$  $\left(\equiv\right)$ 1

E

 $\theta$ 

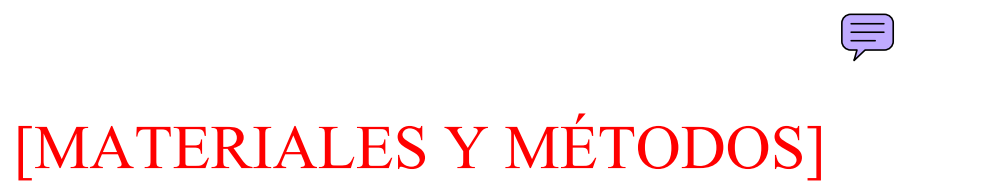

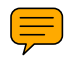

**Capítulo 2** 

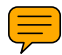

 $\bigoplus$ 

[RESULTADOS]

## **Capítulo 3**

 $\left(\frac{1}{\sqrt{2}}\right)$ 

## [DISCUSIÓN O CONCLUSIONES]

#### **Capítulo** *n*

E

E

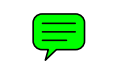

## [APÉNDICES]

## Apéndice

 $\overline{5}$ 

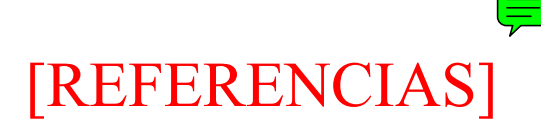

#### **Bibliografía**

- [1] R. A. Day and B. Castel, *Cómo escribir y publicar trabajos científicos*, 4ª ed. ed. Washington: Organización Panamericana de la Salud, 2008.
- [2] Universidad de la Laguna. (12 feb. 2013). *Cómo elaborar un trabajo* [en línea]. Available: http://www.ull.es/view/institucional/bbtk/Redaccion
- [3] J. Riquelme, *Canon de presentación de trabajos universitarios: modelos académicos y de investigación*. Alicante: Acuallara, D. L. 2006.
- [4] M. D. Borgoños Martínez, *Cómo redactar referencias bibliográficas en un trabajo de investigación: aplicación práctica del "Harvard Style"*. Madrid: ANABAD, 2007.
- [5] C. Arroyo Jiménez and F. J. Garrido Díaz, *Libro de estilo universitario*. Madrid: Acento editorial, 1997.
- [6] E. Casilari Pérez. (2007, 8 feb. 2013). *Breves notas de estilo para la redacción de proyectos fin de carrera* [en línea]. Available: http://www.poptelecomunicacion.uma.es/menu/Manual de estilo.pdf
- [7] J. Zobel, *Writing for computer science*, 2nd ed. ed. Heidelberg: Springer, 2004.
- [8] Real Academia Española (Madrid), *Ortografía de la lengua española*. Madrid: Espasa, 2000.
- [9] Real Academia Española (Madrid). (12 feb. 2013). *Página web de la Real Academia Española* [en línea]. Available: http://www.rae.es/rae.html
- [10] FECYT. (Versión 17/01/07, 12-02-2013). *Propuesta de manual de ayuda a los investigadores españoles para la normalización del nombre de autores e instituciones* [en línea]. Available: http://www.accesowok.fecyt.es/wpcontent/uploads/2009/06/normalizacion\_nombre\_autor.pdf
- [11] G. Múñoz Alonso, *Estructura, metodología y escritura del Trabajo de Fin de Máster*. Madrid: Escolar y Mayo, 2011.
- [12] G. Norman, *Cómo escribir un artículo científico en inglés*. Madrid: Hélice, 1999.
- [13] Universidad Carlos III (Biblioteca). (2008, 12 feb. 2013). *Como citar bibliografía* [en línea]. Available: http://www.uc3m.es/portal/page/portal/biblioteca/aprende\_usar/como\_citar\_bibl iografia
- [14] A. Estivill and C. Urbano. (12 feb. 2013). *Cómo citar recursos electrónicos (Versión 1.0 ed.)* [en línea]. Available: http://www.ub.es/biblio/citae-e.htm

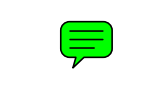

# [ANEXOS]<br>Anexo

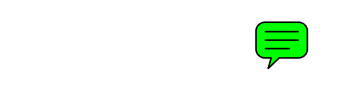

#### [GLOSARIO]

#### **Glosario**

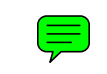

## **[ÍNDICE ANALÍTICO]**

#### **Índice analítico**